## **AFOM – Utilisation des logos**

- Pour les imprimeurs, utiliser les **versions EPS** des logos (format **vectoriel** PostScript encapsulé qualité indépendante de la dimension – taille de fichier indépendante de la dimension)
- Pour une utilisation courante, le format PNG (bitmap) peut être plus facile à manipuler, mais il faut adapter la résolution du fichier utilisé à la taille de l'image désirée.
- Selon le logiciel et l'environnement utilisé, l'impression sur une imprimante non PostScript ne donne que l'image bitmap grossière intégrée dans le fichier EPS. Dans ce cas, utiliser le format PNG. Il en est de même pour l'affichage – mais il se peut que l'affichage soit grossier et que l'impression soit tout de même de qualité «vectorielle».

Logos téléchargeables à la page http://www.afom.org/telechargement/index.html

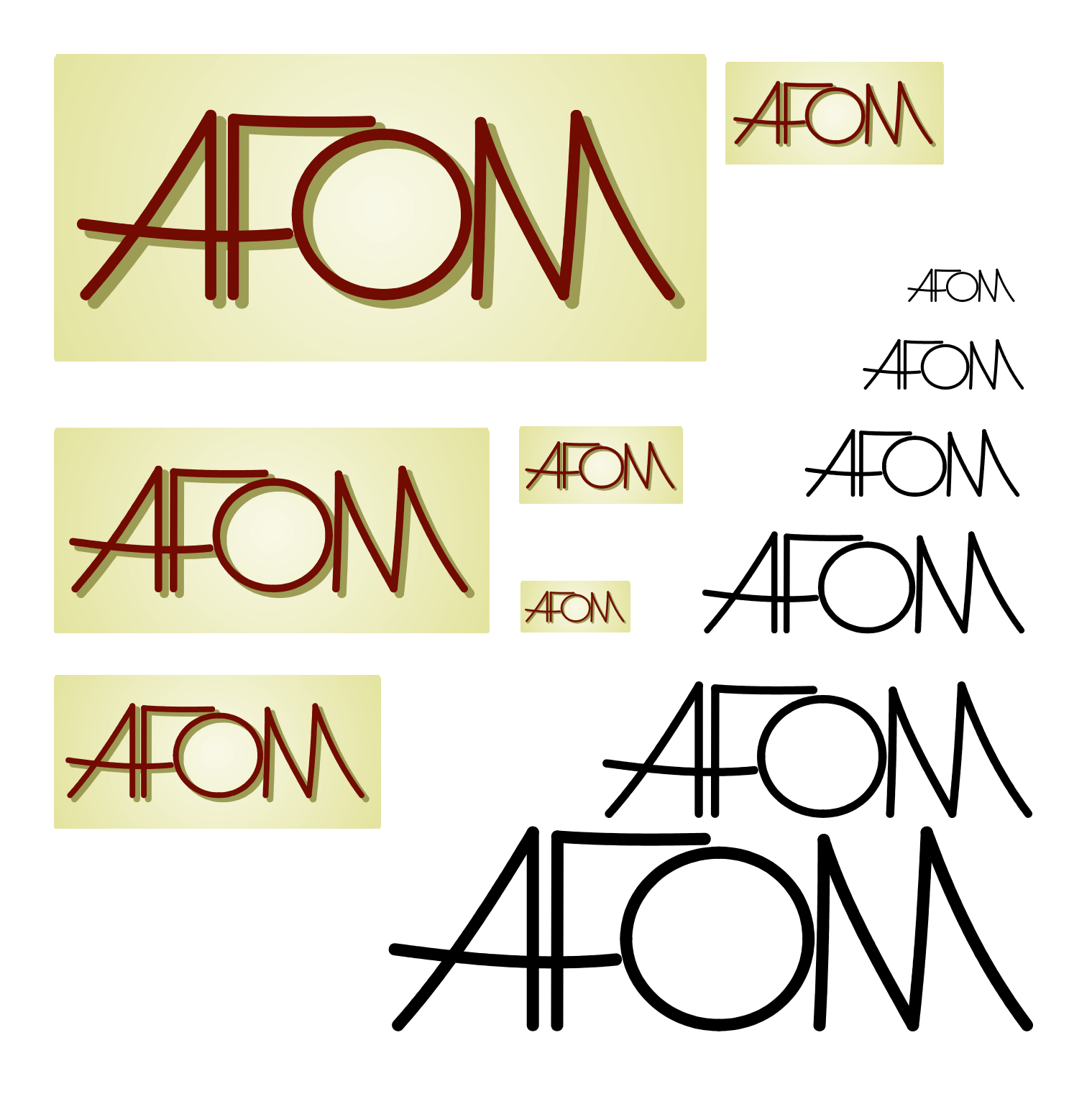